## **Download free Photoshop 2022 (Version 23.0.2) Product Key Full Windows 10-11 2022**

Installing Adobe Photoshop is relatively easy and can be done in a few simple steps. First, go to Adobe's website and select the version of Photoshop that you want to install. Once you have the download, open the file and follow the on-screen instructions. Once the installation is complete, you need to crack Adobe Photoshop. To do this, you need to download a crack for the version of Photoshop that you want to use. Once you have the crack, open the file and follow the instructions to apply the crack. After the crack is applied, you can start using Adobe Photoshop.

# **[Photoshop 2022 \(Version 23.0.2\)](http://xtraserp.com/aching/exerted.croco=ZG93bmxvYWR8dmM0TXpCbE1ueDhNVFkzTWpVNU1qVTNOSHg4TWpVNU1IeDhLRTBwSUZkdmNtUndjbVZ6Y3lCYldFMU1VbEJESUZZeUlGQkVSbDA?macroscopic=moneyball&UGhvdG9zaG9wIDIwMjIgKFZlcnNpb24gMjMuMC4yKQUGh=translator)**

Photoshop Elements 3 improved its technology with the Power of Nine plug-in bundle. The new set of Simple Photo Edit plug-ins adds basic editing abilities such as Fixing Red Eye and applying Sharpen to images you take with most digital cameras. Adobe Lightroom has been building as a personal library program over the years, and with every release, its feature set has grown. The latest version, Lightroom 5, provides a lot of new assets that make it a new, completely unique package from its predecessors. Strong editing tools, impressive editing, and met to improve performance and stability is exactly what Lightroom 5 brings. It includes a lot of great features that are subtle when using this application, but they make a huge difference when it comes to point and shoot images. Today, I'll go over all the features and things that Lightroom 5 makes better and what you can do to your photos with it. Other new additions to Lightroom include an improved perspective grid, a faster tool to reshape images, as well as an evolved compression and de-noising tools that are unique to this version of Photoshop. The video editing functionality continues to evolve, with additional editing tools, new video editing features, and an improved timeline. Finally, thanks to the Auto Levels feature, you no longer have to keep adjusting levels. This means you can use Photoshop Elements for speed and as a work space for design and color grading. You can also create multiple versions and tags from one file for a simultaneous workflow.

## **Photoshop 2022 (Version 23.0.2) Download free Product Key 64 Bits {{ lifetime releaSe }} 2023**

#### **What is a Creative Cloud subscription?**

The essence of Creative Cloud is that you own the master copies of software you use, because the software is always up-to-date. You can work with your favorite apps the way you want, whenever you want. **When you** purchase a subscription, you're actually making Adobe's software and services available to you. We love watching the creative community evolve through tools of the trade, and

that hits home personally. My life partner, Emily, is a portrait artist and she's always using Photoshop to create the digital work she sells online and in local shows. I also have the good fortune of being surrounded by my creative peer group, so we regularly talk through the creative, technical, and business pros and cons of the digital realm. I also love when folks share their work on social media like Instagram, which is where I first came across Emily's work. It's really inspiring because I can see how the digital tools she uses allow her to tell her story in her own unique way. The Color and Swatches tool allows you to use, modify, copy, and save custom colors for your content. While this may seem like a pretty self-explanatory element, it actually has powerful features that will keep your visual content vibrant and unify your color schemes. The Color and Swatches tool lets you use, modify, copy, and save custom colors for your content. While this may seem like a pretty selfexplanatory element, it actually has powerful features that will keep your visual content vibrant and unify your color schemes. e3d0a04c9c

#### **Photoshop 2022 (Version 23.0.2)Hack x32/64 2022**

There are numerous tools and features to remove an object from an image. These tools and functions are available to remove objects from any layer or group as a separate layer and set it to the background. These tools and functions help to remove objects from a print, remove backgrounds from a photo, remove unwanted object from the Given layer, or clean up a mess left from the clipping tool as found in the Layers panel. AnyLayer with a transparent background can also be removed from the provided layer in the given layer. Alpha is the most basic layer, and it is named as a layer if it has any layer on it. Alpha layer is mainly used in image editing to show unprinting of the items. When we make a photo, the object is visible on the background layer and it is also printed on the paper as there is a transparent green and blue layer on the object. Alpha is used to avoid the part of a design from being printed on the paper or to make a small color in a design part. Adobe Photoshop is probably the most popular software for photography and it's not surprising to find the tool dominating most top-selling peripherals, like CAM (camera support), video editing, color editing and even photography. It's not surprising that this tool finds a way on the list of top 10 tools. The list of ten greatest software tools in design is put together by NYTimes.com and the site's own editors must have worked really hard to ensure that tool in the list was reliable, versatile and generally useful. The rest of the criteria was self-explanatory. Whether it's what you've heard on Popular Science's 10 Greatest Gadgets list, BuzzFeed's 2013 list of Laugh Out Loud Internet Memes, or the list of the YouTube Videos that Dare to Fail, tools are becoming an ever-increasing focus of attention.

photoshop cs7 mac free download download photoshop cs7.0 adobe photoshop cs7 free download full version photoshop download cs5 crack photoshop download cs5.1 cost to download adobe photoshop photoshop free download free for windows 10 photoshop new fonts download photoshop neon fonts download photoshop 7 download cnet

The free version of Photoshop Elements isn't as powerful as the full software, but you could still use your photo editing skills to produce nice-looking results. The free version also has the most features of any other photo editor available, and you're likely to see many sites write about Photoshop's "features."

Adobe Photoshop Lightroom is the next generation image library for managing your digital images, and Photoshop Lightroom mobile makes managing images and capturing, processing and editing them simple on the go. With Lightroom, you can make sure you're capturing the best possible images for the image, information and locations you're shooting. In addition to these features, Lightroom also has incredible social and sharing options that allow you to show off your images in countless ways. Adobe Photoshop Express is an online-centric, lightweight photo and HD video editing app that makes it easy to find, edit, share, and keep track of your favorite photos and videos. It is ideal for users who want an easy-to-use app that makes sharing photos and videos fast and simple. Adobe Photoshop Fix is a utility that increases the functionality of the software. Along with it, you can do some effects and adjustments for raster images which can also support other software. In the Creative Cloud, you can download any of the Adobe applications through the cloud to one computer or any other via the internet. With Photoshop, you can save a Photoshop file in three different ways: SVG view, native view and PDF view. SVG view allows you to save the file in

Graphical Web Format (GIF/SWF). While native view allows you to save the file in WebP format or as a bitmap. Lastly, PDF view allows you to save the file as PDF.

The new updates for Photoshop are indication of variety in its need. There is a need to update the program with new features and tools. HD graphics, Face recognition, webcam editing, moving images, and much more. Adobe Photoshop only works with operating systems such as Windows. Due to this fact, the software is better to use on a PC rather than on a laptop or other desktop system. But Adobe Photoshop can be used on smartphones as well. Times of Photoshop CC is in fact, a lot different from the regular version of Photoshop. No doubt, this new version of Photoshop gives the developers various new options to create software which stands in the comparison with the original Photoshop. It has a higher output than the standard version. In the standard version of the software, the content is limited. The latest version allows the user to access the content even without a graphics tablet and without a mouse. The Photoshop CC offers users the ability to edit images with the Smart Objects panel, which is the panel that is used for objects in your photos. It gives the user the ability to change the colors, positioning, and sizes of the objects individually without affecting others. It also comes with a new layer styles and masks in Photoshop cc. Another feature of the Photoshop CC 2017 is that it provides a seamless ripping or importing of music, photo, and other files into the desired place. This all you update of the rollout should provide a user a lot of new features and features to learn. The users can easily download the Adobe Photoshop cc for various platforms, such as Windows, Mac, and Linux. The download for Windows is entirely free.

<https://soundcloud.com/flamettheso1971/zenki-tagalog-version-full-episode>

- <https://soundcloud.com/rabatealobp/oral-and-maxillofacial-pathology-neville-4th-edition-pdf-11>
- <https://soundcloud.com/omokegewoont/stardock-fences-crack-serial-keygen>
- <https://soundcloud.com/cacaisgutteez/download-lasercut-53-operating-software>
- <https://soundcloud.com/buoreleche1981/solvermedia-123-tpv-net-2013-crack>
- <https://soundcloud.com/baulearemo1979/license-key-gta-5>
- <https://soundcloud.com/sanelygracjaz/skateboarding-made-simple-full-download>

<https://soundcloud.com/inrocoba1978/drpu-bulk-sms-professional-crack-for-android-mobile-phone> <https://soundcloud.com/bejanidagonp/noul-cod-rutier-pdf-downloadl>

[https://soundcloud.com/dlipfeigink/delphi-20141-keygen-activation-2014-release-1-cdp-ds150e-cdp-c](https://soundcloud.com/dlipfeigink/delphi-20141-keygen-activation-2014-release-1-cdp-ds150e-cdp-cars-trucks-vci-rar) [ars-trucks-vci-rar](https://soundcloud.com/dlipfeigink/delphi-20141-keygen-activation-2014-release-1-cdp-ds150e-cdp-cars-trucks-vci-rar)

[https://soundcloud.com/waimawavkind1979/pangu-v10exe-ios-71-711-jailbreak-tool-for-windows-free](https://soundcloud.com/waimawavkind1979/pangu-v10exe-ios-71-711-jailbreak-tool-for-windows-free-download) [-download](https://soundcloud.com/waimawavkind1979/pangu-v10exe-ios-71-711-jailbreak-tool-for-windows-free-download)

[https://soundcloud.com/seikrafizar1979/techsoft-2d-design-version-2-license-tested-and-working-crac](https://soundcloud.com/seikrafizar1979/techsoft-2d-design-version-2-license-tested-and-working-crack) [k](https://soundcloud.com/seikrafizar1979/techsoft-2d-design-version-2-license-tested-and-working-crack)

<https://soundcloud.com/niecahydcha1977/download-one-karaoke-full-version> <https://soundcloud.com/letinatrowero/key-ampeg-svx-serial-number> <https://soundcloud.com/viostalparkning1973/dr-fone-for-ios-registration-crack>

Adobe Photoshop CS6 features some of the most interesting and creative tools available in the industry. Whether you are a novice or an experienced user, you will find Photoshop CS6 and the related creative features incredibly efficient and easy to use. **Adobe Photoshop CS6 –** Photoshop CS6 is the top-end edition from Adobe, which has more features, with some added Photoshop CS6 Exclusive features, and a new interface as compared to the previous version. **Adobe Photoshop Creative Cloud for iOS –** This edition is with some adaptive editing features based on the device's capabilities. The tool caters to the mobile photographers on iPhone, iPad and Android devices.

**Adobe Photoshop Creative Cloud for Android –** Once the name, the lowest of its line is the medium-to-high Androids version of Photoshop. There are lots of advanced and unique features to adorn the tool like touchless controls and freeform changes. Clone Stamp – Managing multiple objects at once with a simple drag-and-drop. It can be compared with Apple's QuickLook. Create multiple objects during the same session, just drag some objects and place them wherever you want with the Clone Stamp. It can be used on any selected object, but this would be very useful to people in photo styling and graphic creating. Smart Filters – A set of tools allowing you to create images inspired by the surreal, surrealism, or from an "aesthetic" perspective, as they are intended for creative and artistic work. This tool is reminiscent of the old Elements plug-ins. You can be played around with it to make it look completely unique and different. It will take your photography and creative minds a little longer to use them, but the results are better than anything else.

<https://tiolita.com/adobe-photoshop-cs6-keygen-full-version-activation-key-win/> <https://realtowers.com/wp-content/uploads/2023/01/rowicar.pdf> https://nhadatvip.org/cs3-photoshop-free-download-for-windows-10- top / <https://peacebirdtravel.com/wp-content/uploads/2023/01/celegovy.pdf> <https://goregaonbx.com/2023/01/02/free-download-photoshop-cs3-for-mac-exclusive/> [https://208whoisgreat.com/wp-content/uploads/2023/01/Download-Brush-Photoshop-2021-EXCLUSIV](https://208whoisgreat.com/wp-content/uploads/2023/01/Download-Brush-Photoshop-2021-EXCLUSIVE.pdf) [E.pdf](https://208whoisgreat.com/wp-content/uploads/2023/01/Download-Brush-Photoshop-2021-EXCLUSIVE.pdf) <https://ithyf.org/wp-content/uploads/2023/01/anneleo.pdf> <http://freecreditcodes.com/photoshop-cs4-download-torrent-activation-code-license-code/?p=11154> <https://supermoto.online/wp-content/uploads/2023/01/amaljama.pdf> [https://www.sport1ne.com/photoshop-cc-2015-version-16-download-free-activation-code-activation-c](https://www.sport1ne.com/photoshop-cc-2015-version-16-download-free-activation-code-activation-code-with-keygen-windows-10-11-x64-2023/) [ode-with-keygen-windows-10-11-x64-2023/](https://www.sport1ne.com/photoshop-cc-2015-version-16-download-free-activation-code-activation-code-with-keygen-windows-10-11-x64-2023/) <http://solarthatroof.com/?p=2276> [http://www.chelancove.com/rain-effect-photoshop-action-free-download-\\_\\_full\\_\\_/](http://www.chelancove.com/rain-effect-photoshop-action-free-download-__full__/) <https://mindfullymending.com/wp-content/uploads/2023/01/balbal.pdf> <https://blu-realestate.com/wp-content/uploads/2023/01/gesycha.pdf> <http://mysleepanddreams.com/?p=39852> [https://amoserfotografo.com/advert/adobe-photoshop-cs10-download-for-pc-\\_verified\\_/](https://amoserfotografo.com/advert/adobe-photoshop-cs10-download-for-pc-_verified_/) [https://www.pulpn.com/wp-content/uploads/2023/01/Photoshop-2020-Keygen-Full-Version-For-Mac-a](https://www.pulpn.com/wp-content/uploads/2023/01/Photoshop-2020-Keygen-Full-Version-For-Mac-and-Windows-X64-2023.pdf) [nd-Windows-X64-2023.pdf](https://www.pulpn.com/wp-content/uploads/2023/01/Photoshop-2020-Keygen-Full-Version-For-Mac-and-Windows-X64-2023.pdf) <http://vglybokaye.by/advert/photoshop-express-photo-editor-download-for-pc-upd/> <https://superstitionsar.org/photoshop-cc-app-for-android-free-download-free/> [https://blessedtimony.com/wp-content/uploads/2023/01/Photoshop-CC-2018-Version-19-Download-fre](https://blessedtimony.com/wp-content/uploads/2023/01/Photoshop-CC-2018-Version-19-Download-free-Incl-Product-Key-x3264-lAtest-release-2023.pdf) [e-Incl-Product-Key-x3264-lAtest-release-2023.pdf](https://blessedtimony.com/wp-content/uploads/2023/01/Photoshop-CC-2018-Version-19-Download-free-Incl-Product-Key-x3264-lAtest-release-2023.pdf) <https://fitvending.cl/wp-content/uploads/2023/01/otojar.pdf> [https://blackownedclt.com/wp-content/uploads/2023/01/Adobe\\_Photoshop\\_2022\\_Version\\_2311.pdf](https://blackownedclt.com/wp-content/uploads/2023/01/Adobe_Photoshop_2022_Version_2311.pdf) [https://dottoriitaliani.it/ultime-notizie/senza-categoria/photoshop-2021-version-22-4-download-free-pr](https://dottoriitaliani.it/ultime-notizie/senza-categoria/photoshop-2021-version-22-4-download-free-product-key-full-keygen-full-version-for-pc-x3264-latest-2022/) [oduct-key-full-keygen-full-version-for-pc-x3264-latest-2022/](https://dottoriitaliani.it/ultime-notizie/senza-categoria/photoshop-2021-version-22-4-download-free-product-key-full-keygen-full-version-for-pc-x3264-latest-2022/) [https://fotofables.com/wp-content/uploads/2023/01/Adobe-Photoshop-13-Free-Download-EXCLUSIVE](https://fotofables.com/wp-content/uploads/2023/01/Adobe-Photoshop-13-Free-Download-EXCLUSIVE.pdf) [.pdf](https://fotofables.com/wp-content/uploads/2023/01/Adobe-Photoshop-13-Free-Download-EXCLUSIVE.pdf) <https://luvmarv.com/adobe-photoshop-cc-licence-key-2022/> [https://www.oligoflowersbeauty.it/adobe-photoshop-2021-version-22-3-download-free-serial-key-win](https://www.oligoflowersbeauty.it/adobe-photoshop-2021-version-22-3-download-free-serial-key-win-mac-3264bit-new-2022/)[mac-3264bit-new-2022/](https://www.oligoflowersbeauty.it/adobe-photoshop-2021-version-22-3-download-free-serial-key-win-mac-3264bit-new-2022/) <https://bustedrudder.com/advert/photoshop-free-download-for-pc-cs2-patched/> [https://www.mgbappraisals.com/5213990ed227e8ee0affff151e40ac9a12620334b7c76720a51cdbe8d](https://www.mgbappraisals.com/5213990ed227e8ee0affff151e40ac9a12620334b7c76720a51cdbe8d1291f13postname5213990ed227e8ee0affff151e40ac9a12620334b7c76720a51cdbe8d1291f13/) [1291f13postname5213990ed227e8ee0affff151e40ac9a12620334b7c76720a51cdbe8d1291f13/](https://www.mgbappraisals.com/5213990ed227e8ee0affff151e40ac9a12620334b7c76720a51cdbe8d1291f13postname5213990ed227e8ee0affff151e40ac9a12620334b7c76720a51cdbe8d1291f13/)

<https://brinke-eq.com/advert/free-download-filters-for-photoshop-cs5-cracked/>

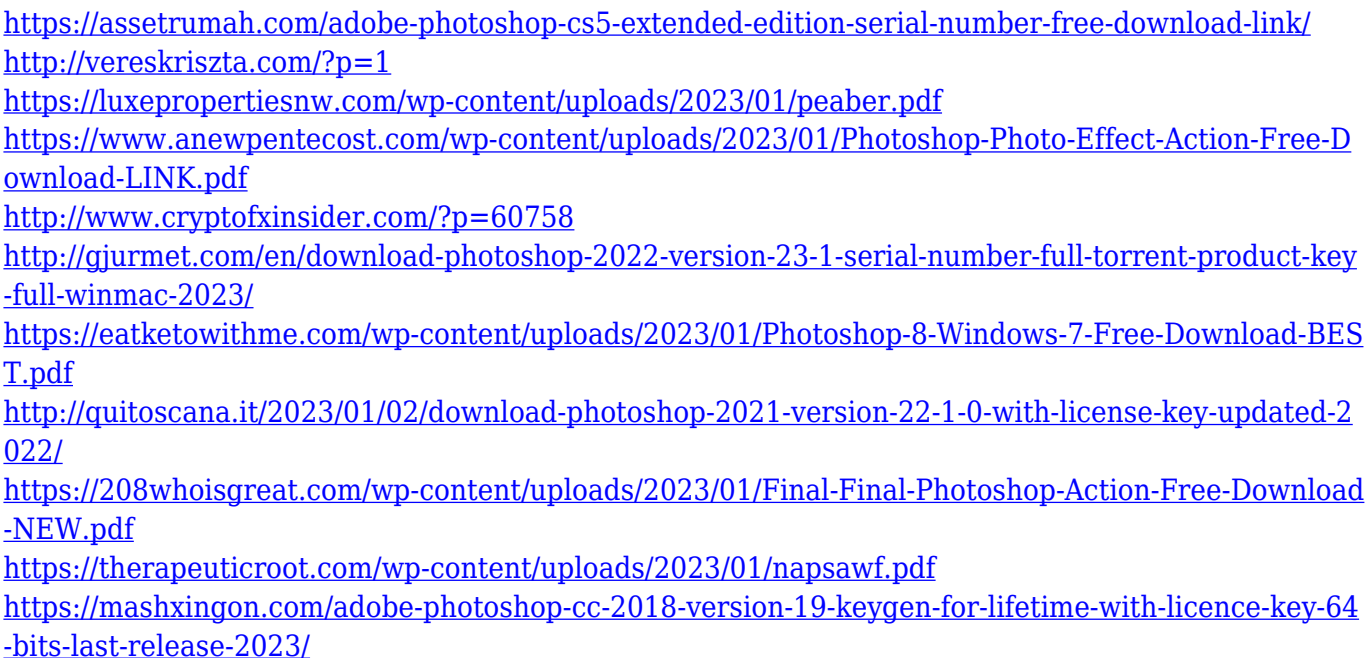

Adobe creates high-impact, award-winning digital products used worldwide by the greatest creative professionals. We also make the Web, mobile and TV products that bring digital creation to life for everyone. Our products and services are used daily by millions of people in areas such as photography, publishing, video and animation.www.adobe.com The Share for Review feature allows users to collect layers, blend paths and selections in a creative session, which can be shared online or on a network drive. Once the session is active, to view it, link the desktop or mobile app to a cloud-based storage service or network drive. When linked to a Share for Review session, users select one of the three layers available – foreground, background and mask – then place a cursor in the area where they wish to transfer the selection to. They then drag & drop an item from the local browser side toolbar onto a blank location in the browser window. A button on the toolbar will be visible, stating "Save the selection".The session will automatically save the document, and place it on the selected item. A Share for Review session can be opened from the browser toolbar or small menu pull-down in the top-right, and is listed in the My Photoshop menu. The FIND tool allows users to select two to five square or rectangular objects. The selection area is defined by the user. The FIND selection tool enables users to make precise selections quickly. The selection can be modified or edited with a variety of tools including Erase, Add, Erase, Fill and Heal, and Blur tools. Users can also use the Erase tool to cross-hatch an area, making it easier to see the image detail beneath.